## General Report Functionality

## Frequently Used Reports

**1**

Click on the <Contacts> tab, and you will see a short list of frequently used reports. Note: This list may change over time to include additional reports.

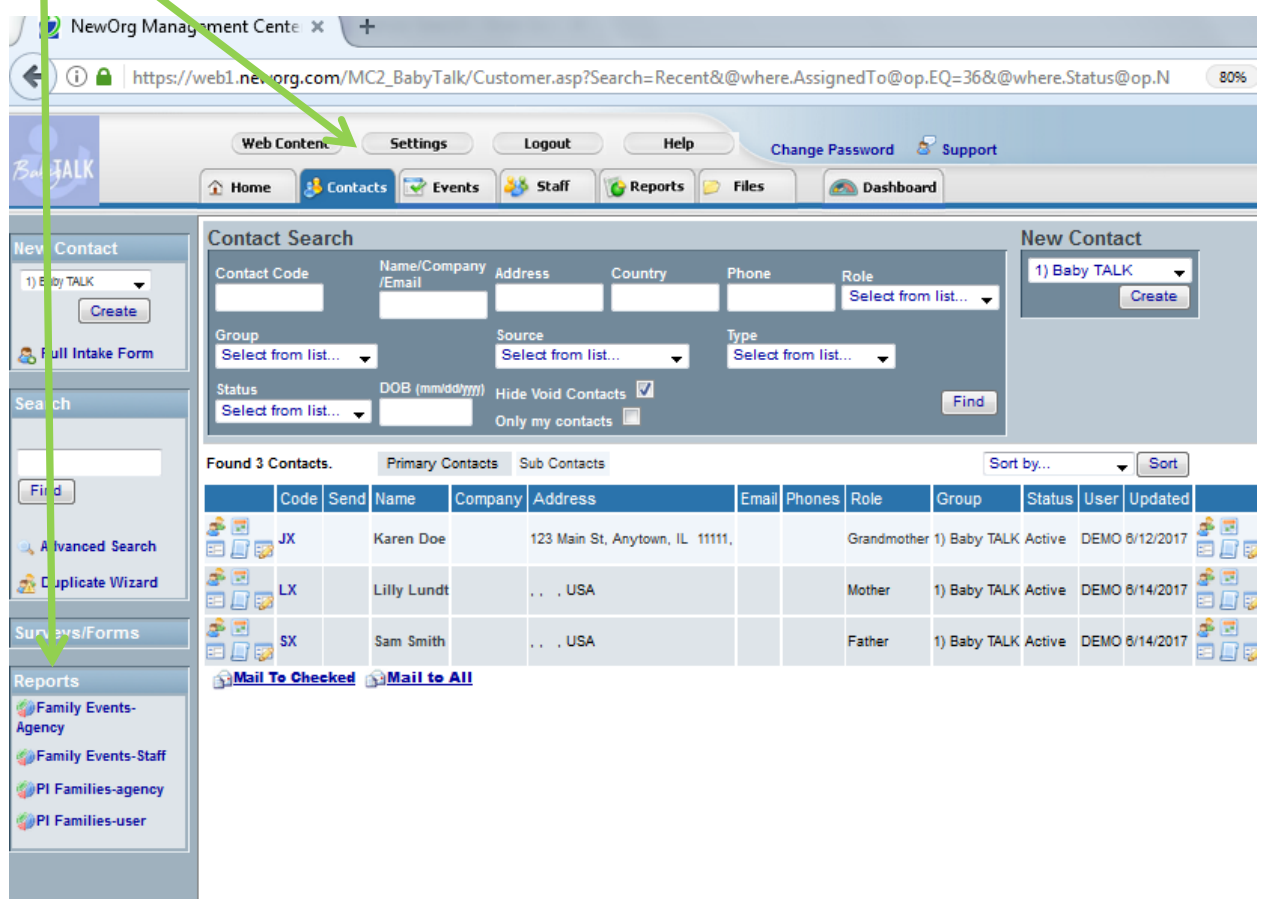

## Family Events – Agency and Family Events – Staff

You are recommended to use this report frequently to check the accuracy of your tracking in the system.

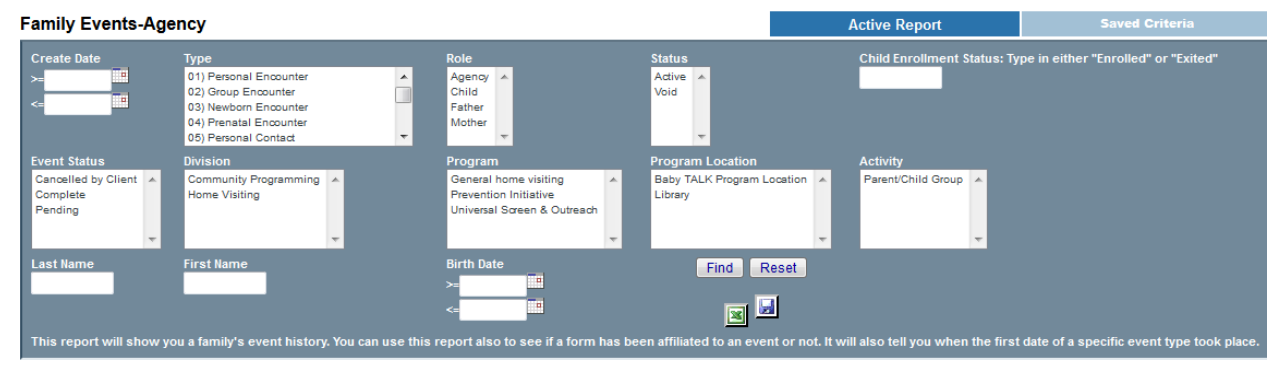

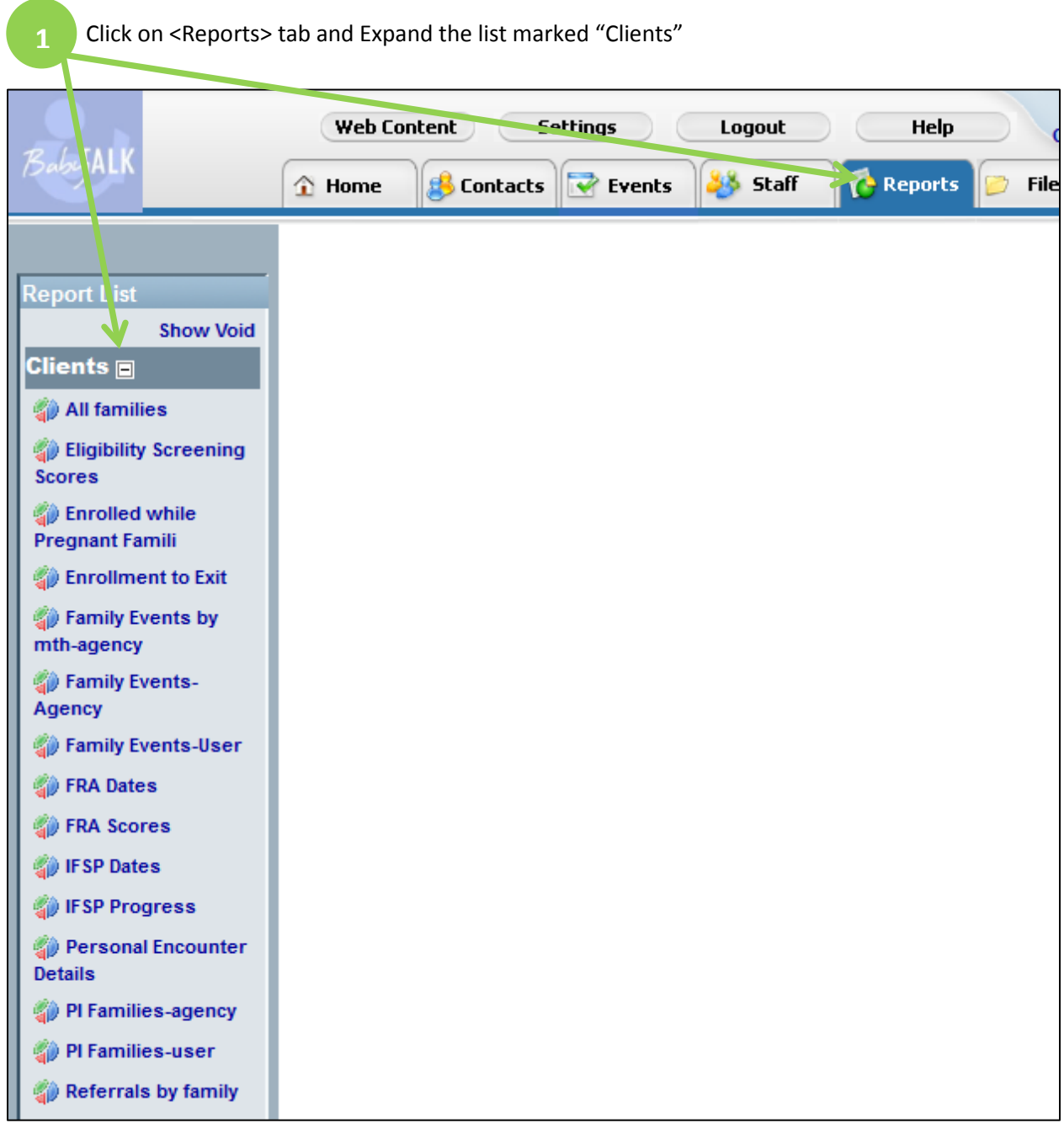

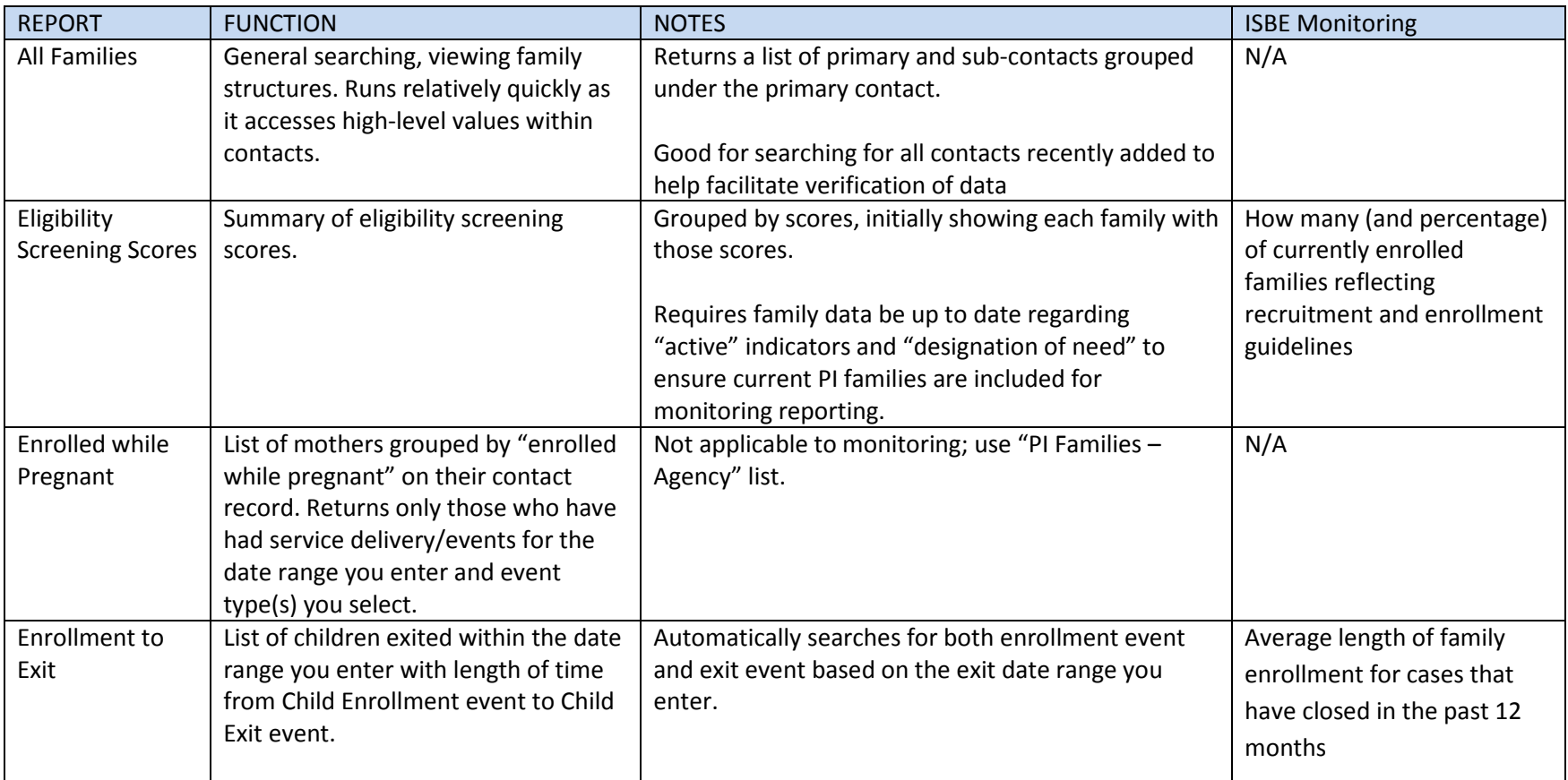

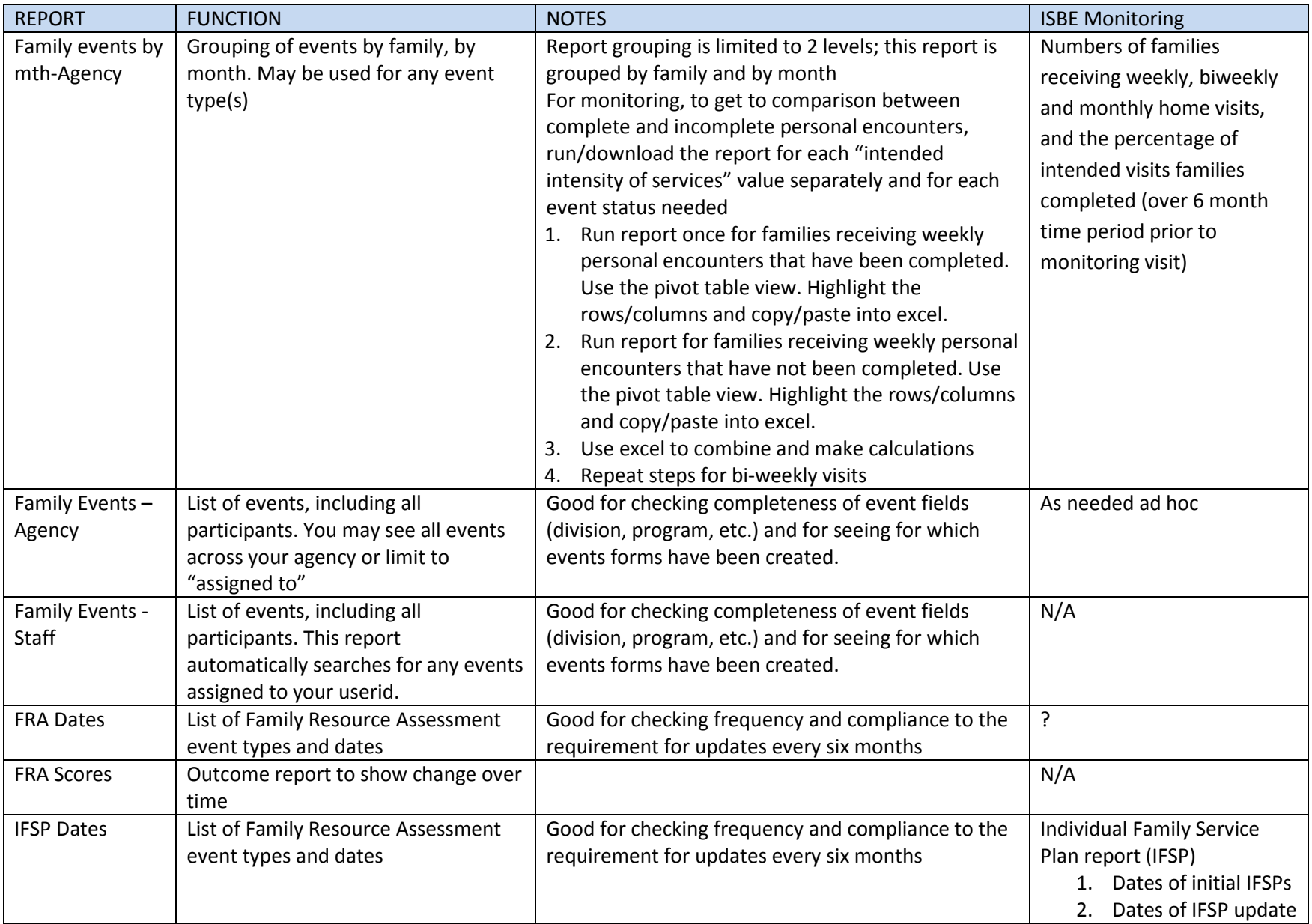

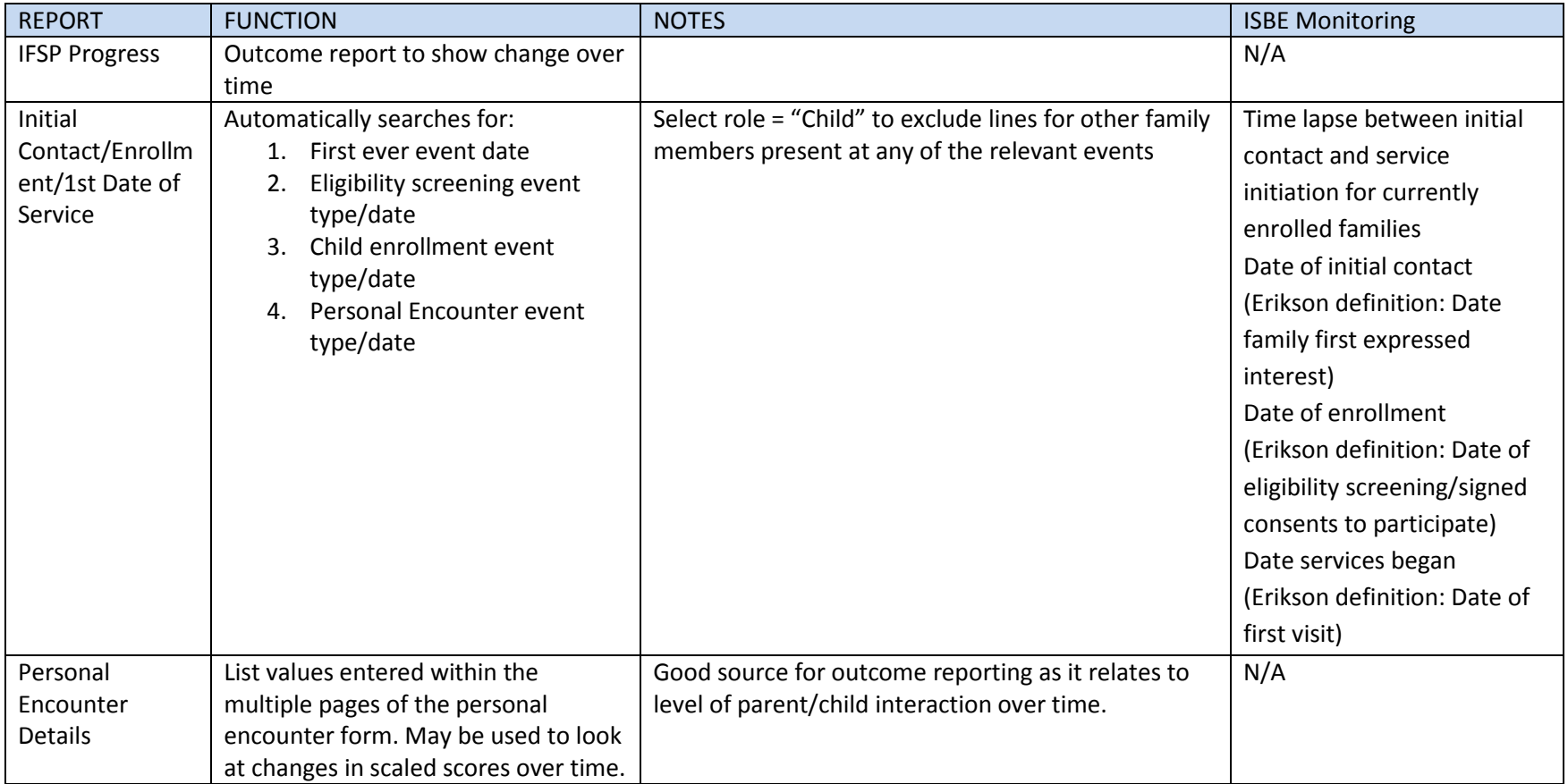

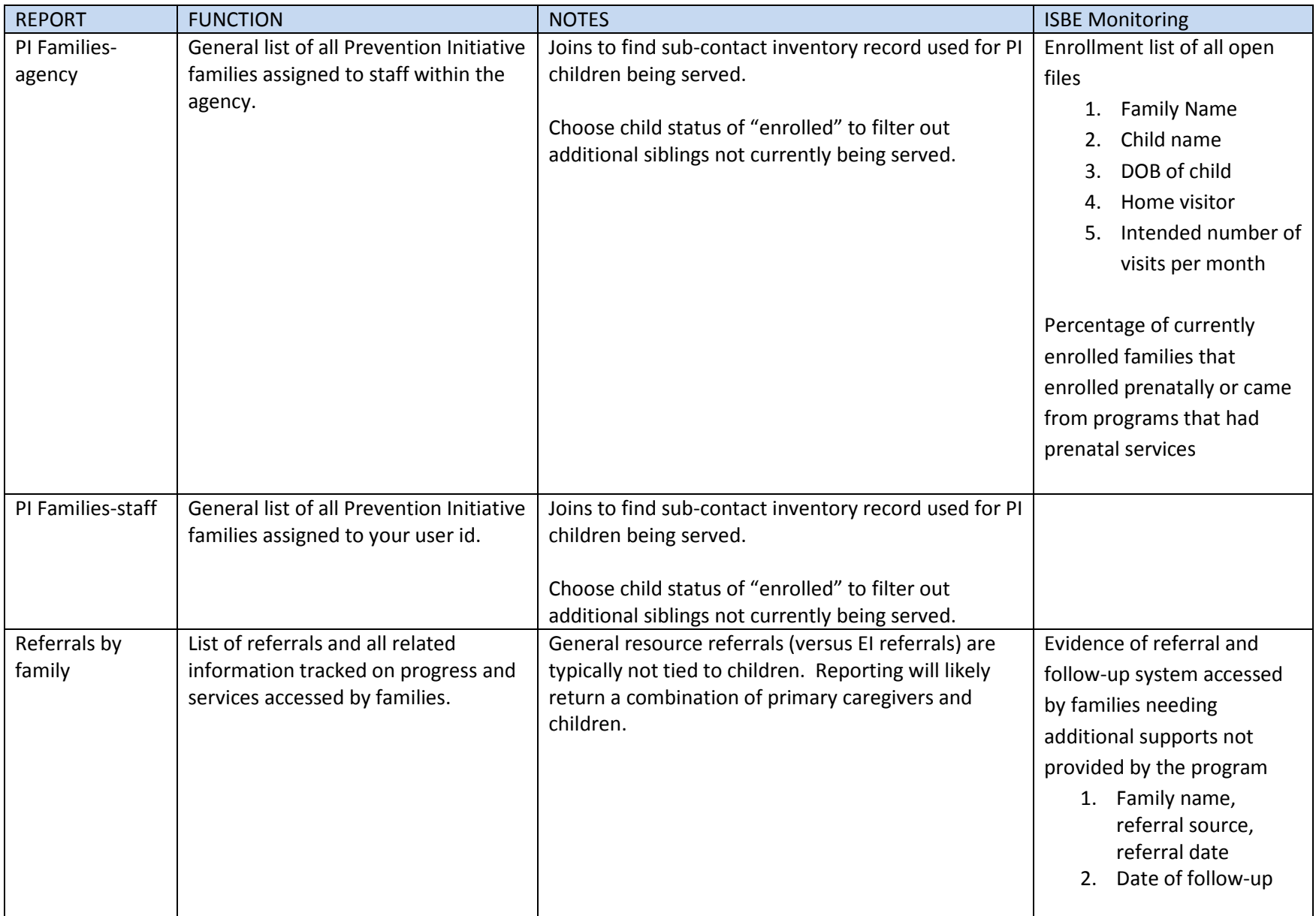

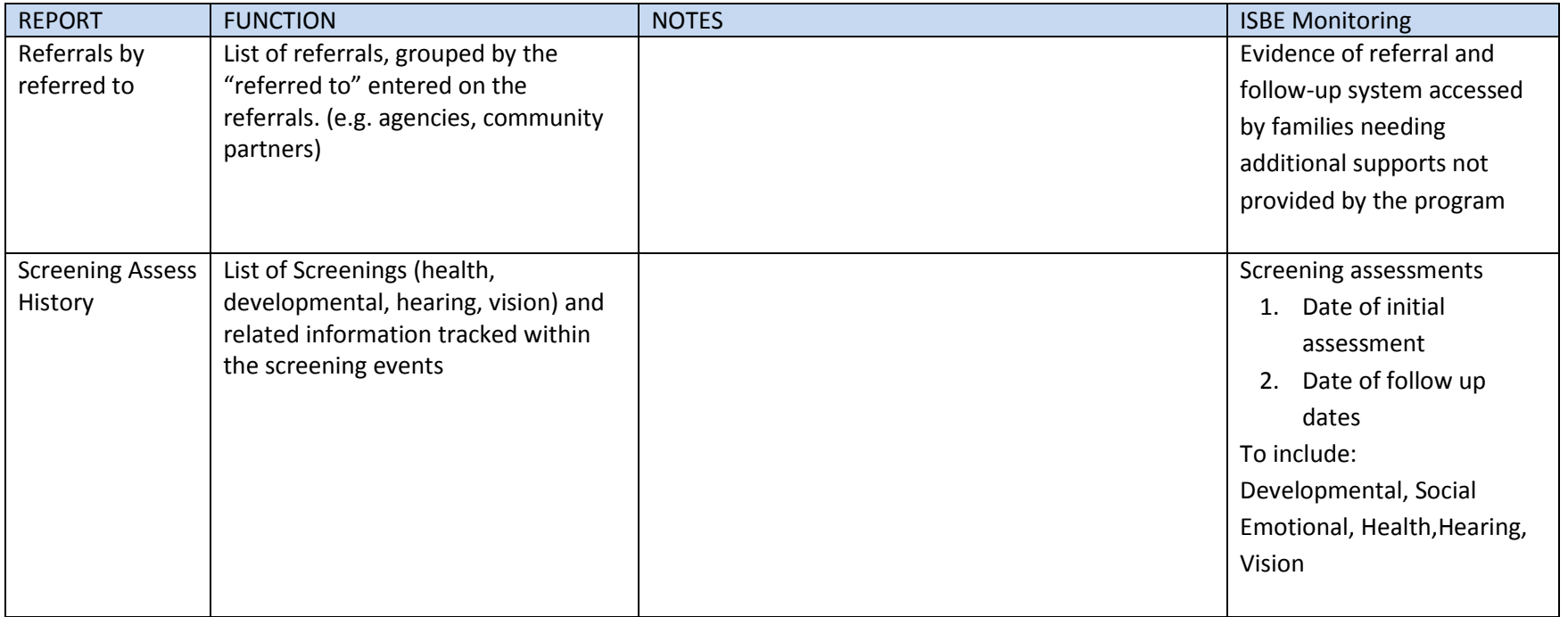